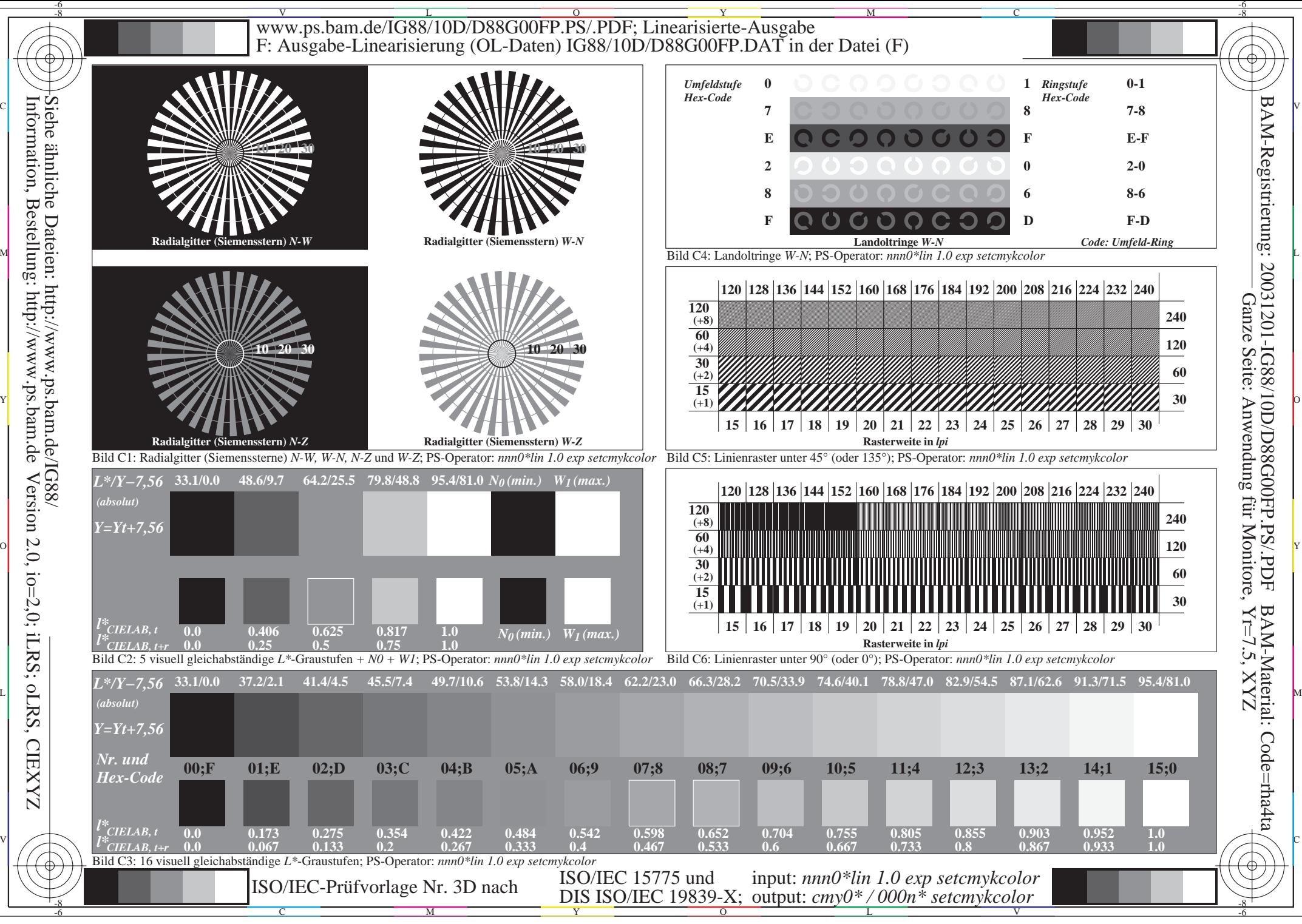

 Version 2.0, io=2,0; iLRS; oLRS, CIEXYZ **CIEXYZ**